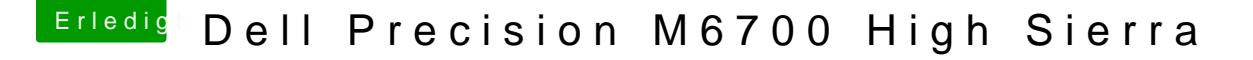

Beitrag von griven vom 19. Januar 2019, 23:40

Jetzt schreibst Du leider nicht welches Board genau Du verwendest aber GPU die IGPU deaktiviert halte ich für ausgeschlossen

Also ein paar mehr Details zum Rechner würden vielleicht nicht schaden...

Vergessen wir das oben geschriebene gleich wieder es geht ja um einen La mit dem Bios ja gerne mal so eine Sache sprich da kann man oft ni welche Grafik benutzt werden soll. Was Du mal versuchen kannst ist ob Du ggf. weiter kommst oder ggf. auch eine FakeID für die Karte hilfreich M6000 ist eine CGN der ersten Generation sollte also der HD 7870M entspre